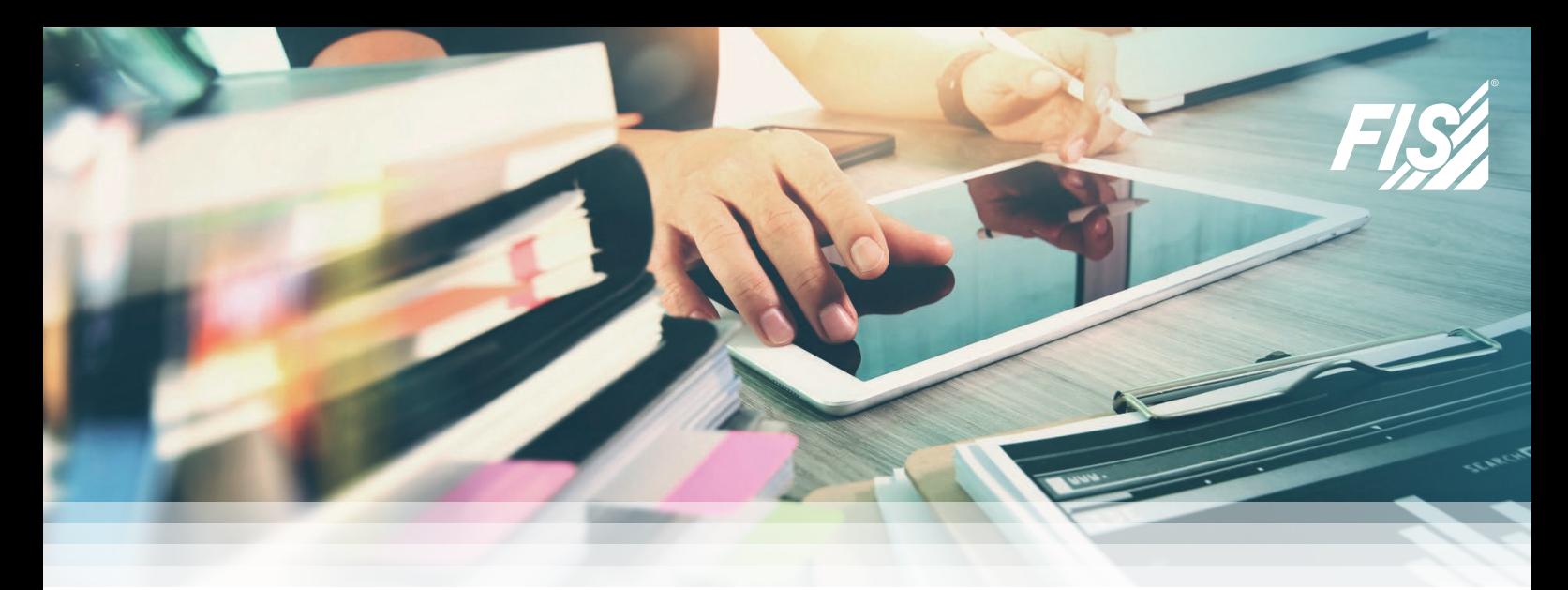

## **SIMPLIFIED PURCHASING AND PROCUREMENT** using the *FIS*/edc Order Response Monitor

## **Automated update of order responses in SAP**

*FIS*/edc is an SAP document management optimization for finances and accounting, purchasing and procurement as well as for sales and distribution. It stands for the holistic connection and integration of customers and vendors into the existing SAP system - irrespective of the existing architecture the document management optimization is adapted to. One part of the optimization is the order response monitor for the automatic processing of order responses.

It is seamlessly integrated into the ERP solution and ensures fast and efficient business processes. If your vendors send the order responses in paper form or as a PDF file, the documents will be read via an OCR document recognition with excellent recognition rates. Furthermore, the order response monitor supports the processing of electronic documents such as the EDI format.

The documents received are displayed in the order response monitor from where they are imported directly into the SAP system via the SAP standard IDoc interface. Comprehensive check and matching routines during IDoc import enable an automated processing of inbound order responses. The order responses will be updated in the order response tab index of the purchase order.

## **YOUR BENEFITS**

- Relief in the operational day-to-day business
- **Time saving due to automated document** processing
- **Higher quality in work due to tolerance** checks and matching processes
- Uniform process due to central receipt for electronic documents scanned with OCR
- **Complete documentation**
- **Direct communication with vendors through** integrated mail system
- **Helps your company with digital** transformation

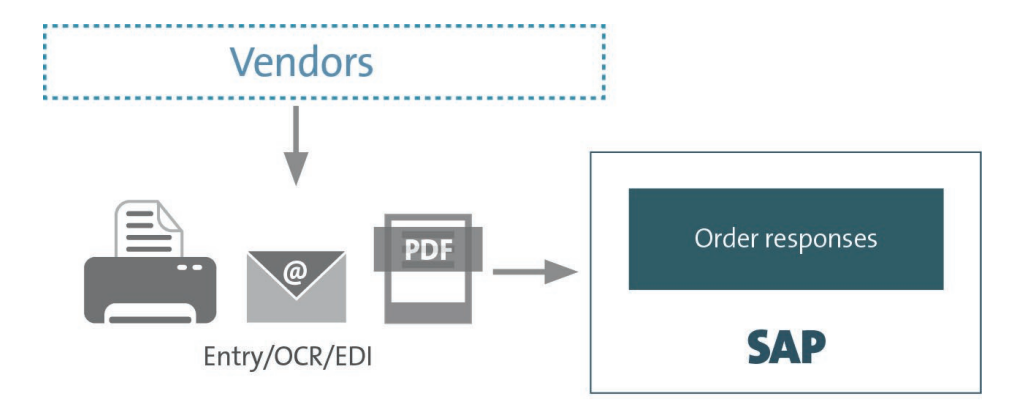

| FIS/edc® Order confirmation monitor - change                                                                                                    |   |                   |                                        |                                                                        |                                          |                                 |                        |                           |                                     |                                                                                                   |                          |
|----------------------------------------------------------------------------------------------------|---|-------------------|----------------------------------------|------------------------------------------------------------------------|------------------------------------------|---------------------------------|------------------------|---------------------------|-------------------------------------|---------------------------------------------------------------------------------------------------|--------------------------|
| $\overline{\mathbb{F}}_{\bigoplus}$ Data sheet $\blacktriangle^{\mathbb{R}}$ External viewer $\qquad \qquad \textcircled{1}$ Create<br>L <sub>1</sub>                                                                                                    | M | R                 |                                        | $\Box$ Save $\bigoplus$ Post $\nabla$ Mail service $\nabla$ Messages   |                                          |                                 |                        |                           |                                     | $\frac{36}{2}$ completed $\rightarrow$ Next document $\frac{E_{\bullet}^2}{2}$ Further processing |                          |
| IDoc-Nummer. 0000000000582022 / 11.02.2014<br>Closett e asparagues universit                                                                                                    |   | PO data<br>Vendor | PO number<br>Order confirmation        | 4500001065 Docu. date<br>0000030604 / Tox-Duebel-Technik GmbH & Co. KG |                                          | 11.02.2014                      | <b>Group of buyers</b> | 001                       | Purchasing organiz.<br>Company code | 0001<br>0001                                                                                      |                          |
| BeetAtigung. DCDS, JH2 / 11.02.2014<br>EinkBeleg. 4500001045 / 11.02.2014                                                                                                    |   |                   | Confirmtn.                             | SCHUL_JR2                                                              | Date                                     | 11.02.2014                      | Doc. status            | incorrect                 | 148<br>Identno.                     |                                                                                                   |                          |
| $Balkn = 1 / 1$                                                                                                    | b |                   | Α<br>₹<br>m                            | 图幅。<br>$\sum$ $\sim$                                                   | 風風<br>R                                  |                                 |                        |                           |                                     |                                                                                                   |                          |
| TOX-DUEBEL-TECHNIK CMBH & CO. KG<br>Auftraggeber:<br>Nr.: 11011105<br><b>BRUNNENSTR</b><br>DE-99999 KRAUCHENWIES-ABLACH                                                                                                    |   |                   | <b>B</b> Se L PO item                  | Item PO Schd.                                                          |                                          | Item REF. DelivDate OA          | <b>DelDate ET</b>      | VendArtNo. PO item        | Vend. article OA Σ                  | Confirmed quant.                                                                                  | Qty. sched. line BUoMPOI |
| ILN:<br>TOX-DUEBEL-TECHNIK CMEH & CO. KG<br>Lieferant:                                                                                                    |   |                   | $\vert$ 10                             | 10                                                                     |                                          | 28.02.2014                      |                        |                           |                                     | 90,000                                                                                            | 0,000 CAR                |
| Nr.: 30604<br><b>BRUNNENSTR</b><br>DE-72505 KRAUCHENWIES-ABLACH<br>ILN:<br>Warenempfänger:<br>TESTBELECE NHESCANNES                                                                                                    |   |                   | $\blacksquare$ 20                      | 20                                                                     |                                          | 27.02.2014                      |                        |                           |                                     | 200,000                                                                                           | $0,000$ ST               |
| Nr.: 90253<br><b>BREMERSTRASSE 47</b><br>DE-97421 SCHWEINFURT<br><b>TEN</b>                                                                                                    |   |                   | $\blacksquare$ 30                      | 30                                                                     |                                          | 26.02.2014                      |                        |                           |                                     | 300,000<br>590,000                                                                                | $0,000$ ST               |
| Auftragskopftext:<br>BITTE BEACHTEN! AUS GRUBNDEN VON GGF. EINTRETENDEN ZULIEFERENGPARSSEN<br>KOENNEN NACHSTEHENDE LIEFERTERMINE LEDIGLICH ALS ANHALTSPUNKTE UND<br>UNVERBINDLICHE ZEITANCABEN GENANNT WERDEN. SCHADENERSATZANPRÜCHE<br>WEIGH VERSPÄTETER LIEFERUNG KÖNNEN DAHER NICHT GELTEND GEMACHT WERDEN.<br>DIE WARE BLEIBT BIS ZUR VOLLSTÄNDIGEN BEZAHLUNG UNSER EIGENTUM<br>G.West LiefDat All<br><b>Pow Artikel</b><br><b>Manga Mil</b><br><b>Br.Preis</b><br>Nettopr/Preiseinheit<br>20 231<br>90,000 KAR<br>1,16 pro<br>0.00 20.02.2014<br>0.00<br><b>YAN</b><br>EINSCHRAUB-VERSCHR. R1/4" - 100M BESCHREIBUNG UND BESONDERE HINNEISE<br>R1/4" - 10MM NICHT IM SANITÄRBEREICH VERWENDEN<br><b>CINGCHRAIR, VERSCHR</b><br>20 233<br>200,000 ST<br>0.00<br>$1.47$ pro<br>0.00 27.02.2014<br><b>1.57</b><br>EINSCHRAUB-VERSCHR. R1/4" - 1200 BESCHREIBUNG UND BESONDERE HINWEISE<br>R1/4" . 1200 NICHT IN SANITARRERICH VERMENDEN<br>30 232<br>1,01 pro 1 ST<br>0.00 26.02.2014<br>300,000 FT<br>0.00<br>EINSCHRAUB-VERSCHR. R1/4" - 8<br>EINSCHRAUB-VERSCHR, R1/4" - 8 |   |                   |                                        |                                                                        |                                          |                                 |                        |                           |                                     |                                                                                                   |                          |
|                                                                                                    |   | $\langle$ >       |                                        |                                                                        |                                          |                                 |                        |                           |                                     |                                                                                                   |                          |
|                                                                                                    | b |                   | 日間順幅。                                  |                                                                        |                                          |                                 |                        |                           |                                     |                                                                                                   |                          |
|                                                                                                    |   |                   | <b>B</b> Purchasing Doc.<br>4500001065 |                                                                        | Item Schd. Delivery date<br>1 21.04.2014 | Stat. Del. Date C<br>21.04.2014 | 1                      | <b>Scheduled Quantity</b> | <b>Previous Quantity</b><br>0.000   | Quantity delivered                                                                                | <b>Issued Oua</b>        |
|                                                                                                    |   |                   | 4500001065                             | 10<br>10 <sup>°</sup>                                                  | 2 28.04.2014                             | 28.04.2014                      | $\mathbf{1}$           | 45,000<br>45,000          | 0,000                               | 0,000<br>0,000                                                                                    | $\mathbf{0}$<br>0,       |
|                                                                                                    |   |                   | 4500001065                             | 20                                                                     | 1 21.02.2014                             | 21.02.2014                      | 1.                     | 200,000                   | 0,000                               | 0,000                                                                                             | $\mathbf{0},$            |
|                                                                                                    |   |                   | 4500001065                             | 30                                                                     | 1 21.02.2014                             | 21.02.2014                      | 1                      | 300,000                   | 0,000                               | 0,000                                                                                             | $\mathbf{0}$             |

Fig. 1: *FIS*/edc Order Response Monitor detail screen

## **Convenient postprocessing is possible at any time**

In Customizing, you can define rules concerning the management of discrepancies between purchase order and order response. Consequently, differences are identified quickly and easily. The detail screen of the monitor provides all information required for the check at a glance (fig. 1). The order responses sent by the vendor will be displayed for a better understanding.

By assigning the order response to the purchase order, tolerance exceedances or discrepancies between purchase order and order response are displayed in color to the inspector.

This enables an efficient postprocessing in the ordering process directly from the SAP system. Consequently, it is possible to contact the vendor or colleagues (in-house) from the monitor via e-mail (fig. 2).

Once the e-mail has been sent successfully, a PDF document is generated in the background where text, sender, send time as well as attachments can be viewed. The PDF will be archived and can be displayed via the message log or the generic objects relative to the purchase order document.

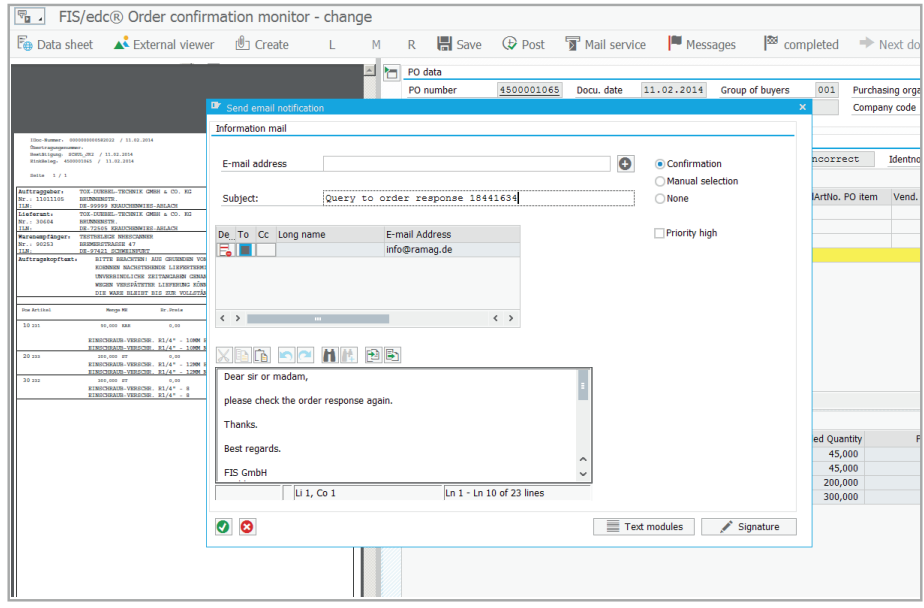

Fig. 2: Mailservice *FIS*/edc Order Response Monitor mail service

**SAP**<sup>®</sup> Certified Integration with SAP S/4HANA\* **SAP®** Certified Powered by SAP NetWeaver<sup>®</sup>

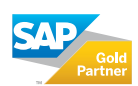

Röthleiner Weg 1 Tel.: +49 97 23 / 91 88-0 info@fis-gmbh.de<br>D-97506 Grafenrheinfeld Fax: +49 97 23 / 91 88-100 www.fis-gmbh.de D-97506 Grafenrheinfeld Fax: +49 97 23 / 91 88-100 **www.fis-gmbh.de**

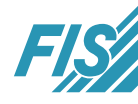